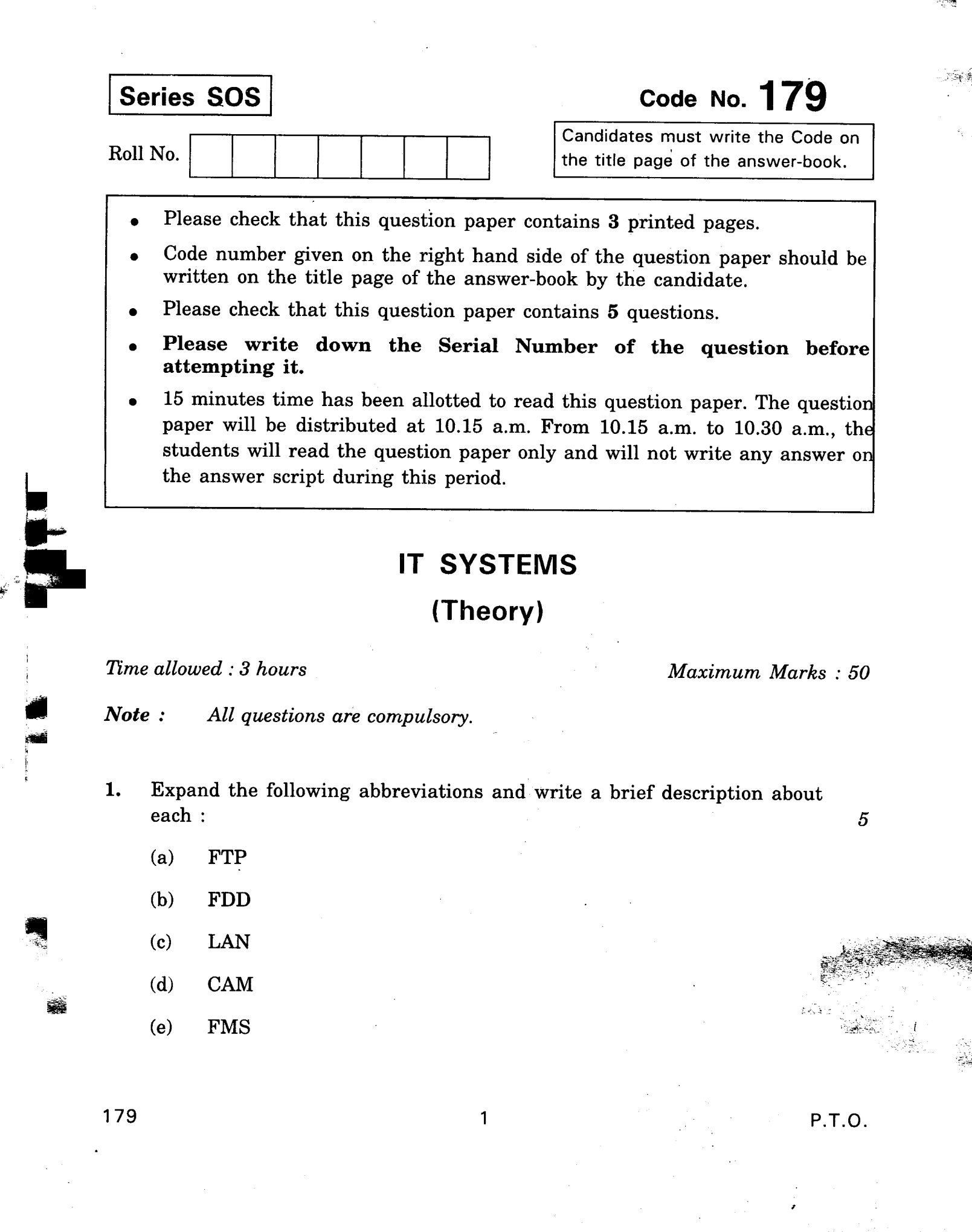

 $\hat{\mathcal{A}}$ 

×

. ,

 $\frac{1}{2} \left( \frac{1}{2} \right)$  ,  $\frac{1}{2} \left( \frac{1}{2} \right)$ 

. f,

-=-

- $2.$ Fill in the blanks with suitable word(s) :  $\qquad \qquad 5$ 
	- $(a)$ DOS command is used to clear screen.
	- $(b)$ DOS command is used to Change Directory.
	- Booting is loading \_\_\_\_\_\_\_\_\_\_ into the RAM of computer.  $(c)$
	- $(d)$ Files when deleted in Windows are moved to \_\_\_\_\_\_\_\_\_\_\_\_\_.
	- BIOS is built into the \_\_\_\_\_\_\_(memory) chips of a computer.  $(e)$
	- (f) is used for factory automation.
	- 1 Gigabyte  $(GB) =$  MB.  $(g)$
	- (h) is a protocol for transferring files to and from a host computer.
	- A \_\_\_\_\_\_\_\_\_\_\_\_ is a secret word or string of characters that is used  $(i)$ for authentication of person.
	- The process of sale and purchase of goods over the Internet is called  $\frac{1}{\sqrt{1-\frac{1}{n}}}$ .  $(j)$
- 3. Answer the following questions briefly: 8
	- (a) What is Robotics?
	- $(b)$ How is screen server set up in Windows?
	- (c) What are the steps for installing new software in Windows?
	- $(d)$ Write DOS command to Delete Directory.
	- Write DOS command to Rename File.  $(e)$
	- $(f)$ How can Internet be used for Marketing?
	- (g) What is the function of Repeater in a Computer Network?
	- (h) Define privacy with reference to computer security.

Answer the following questions: 12 4.

- (a) Define Factory Automation.
- $(b)$ How can audio properties be changed in Windows ?
- $(c)$ How can task bar setting be changed in Windows?
- Write DOS command to sort file with example.  $(d)$ .

179 2

:j - -- -'~.-

- Write DOS command with example to show saving of file.  $(e)$
- (f) What is a Digital Signature?
- (g) Distinguish between config.sys and autoexec.bat file.
- (h) List any three security threats to data in a computer system.
- Answer the following-questions: 20 5.
	- List two advantages of networking computers.  $(a)$
	- What is Virtual Reality ? Name two applications of Virtual  $(b)$ Reality.
	- List various file permissions. Give any two examples.  $(c)$
	- What is browser? Give any two examples of browser.  $(d)$
	- (e) Define Forum on Internet. Give any two examples of Forum on Internet.
	- What are software diagnostic tools for computer maintenance?  $(f)$ Give example of any two.
	- List two applications of computers in weather forecasting.  $(g)$
	- (h) Convert binary number 1110101 into its decimal equivalent.
	- (i) Convert 82 decimal number into its binary equivalent.
	- What is microprocessor ? Give its two applications.  $(i)$

 $\cdots$  .  $\mathbb{Z}_{2n}$ 

179 3 800